## **Clarity New Agency Request Form**

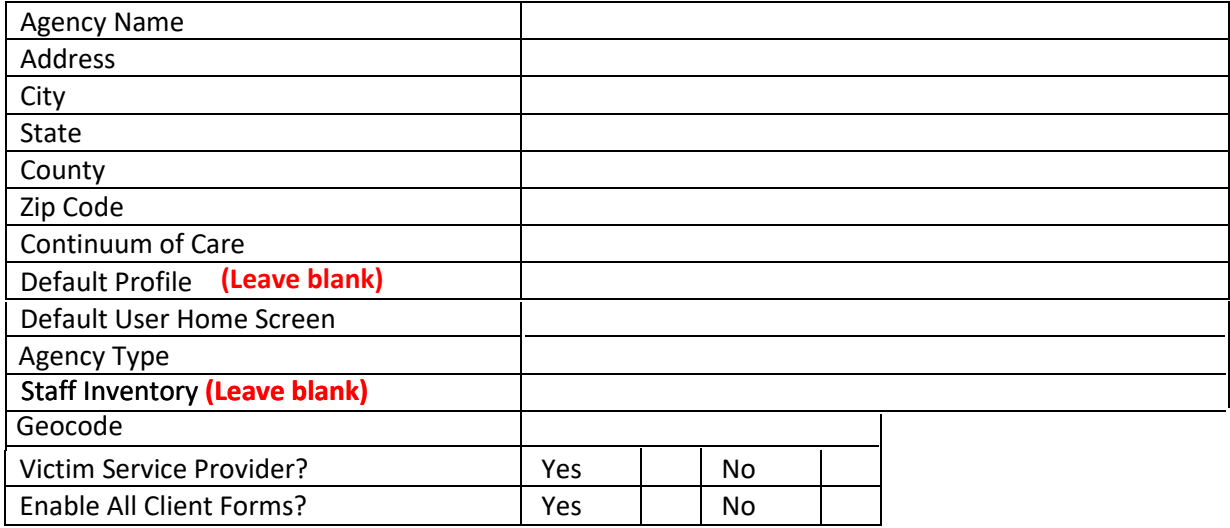

**In order to use the "email form" button below, this form must be filled out in Adobe Acrobat, and not in a web form.** 

**If you do not have Adobe Acrobat, please complete the form and email to:**

**HMIShelp@buttecounty.net and erawlinson@buttecounty.net**

**Email Form**